## CS1110 note-taking aid, Tues Jan 29, 2013

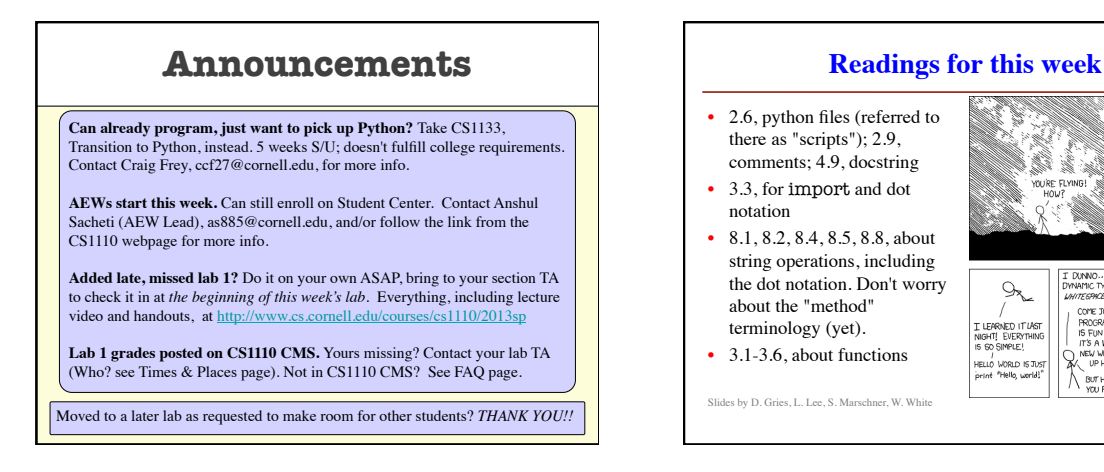

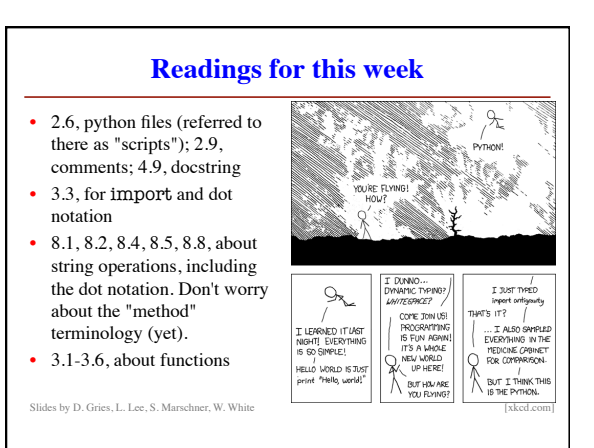

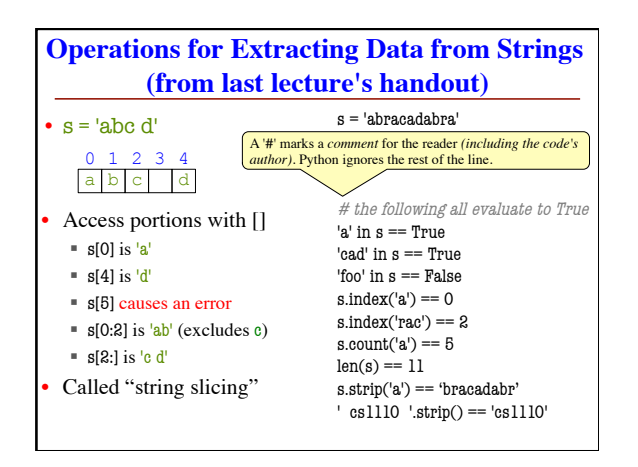

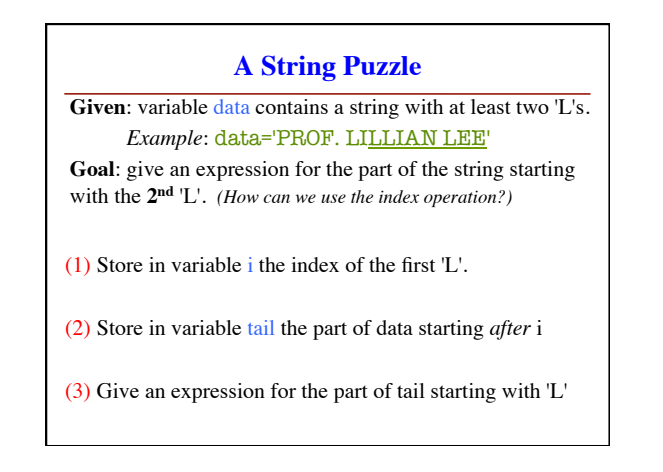

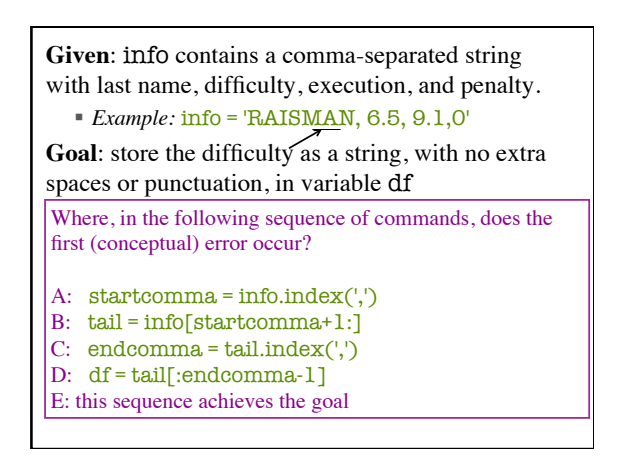

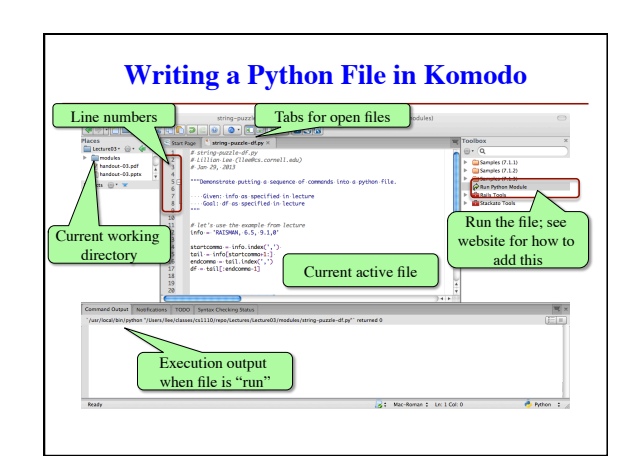

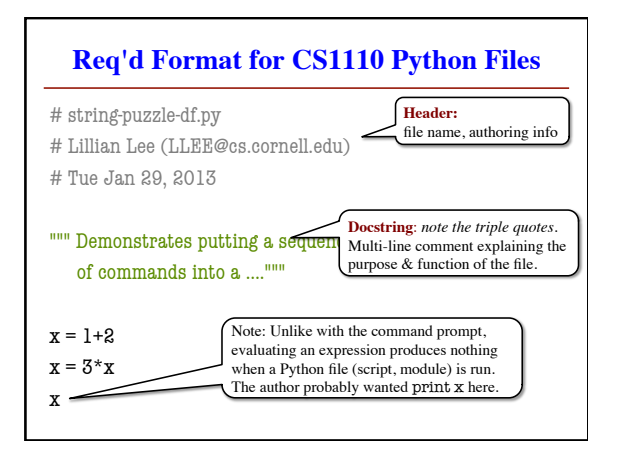

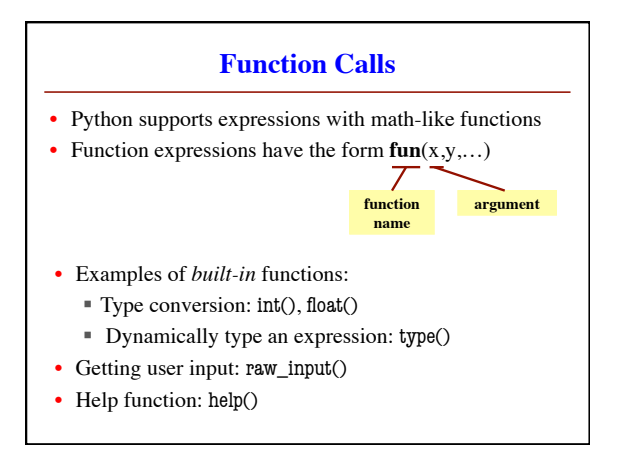

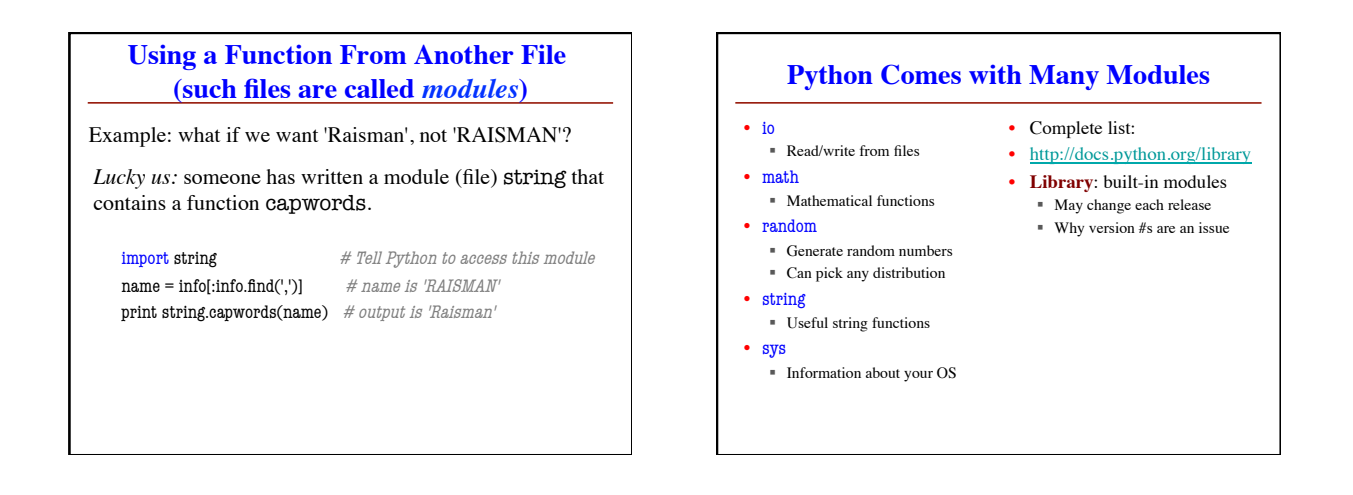

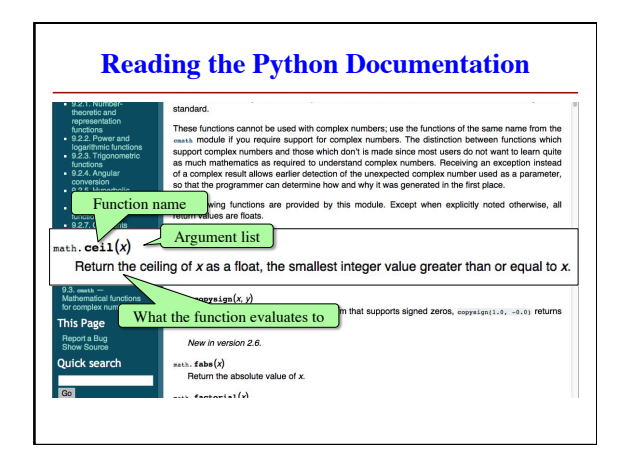